## Package 'ldbod'

May 26, 2017

Type Package

Title Local Density-Based Outlier Detection

Version 0.1.2

Author Kristopher Williams

Maintainer Kristopher Williams <kristopher.williams83@gmail.com>

Description Flexible procedures to compute local density-based outlier scores for ranking outliers. Both exact and approximate nearest neighbor search can be implemented, while also accommodating

multiple neighborhood sizes and four different local density-based methods. It allows for referencing a random subsample of the input data or a user specified reference data set to compute outlier scores against, so both unsupervised and semi-supervised outlier detection can be implemented.

**Depends**  $R (= 3.2.0)$ 

Imports stats, RANN, mnormt

License GPL-3

URL <https://github.com/kwilliams83/ldbod>

LazyData TRUE

RoxygenNote 6.0.1

NeedsCompilation no

Repository CRAN

Date/Publication 2017-05-26 06:04:25 UTC

### R topics documented:

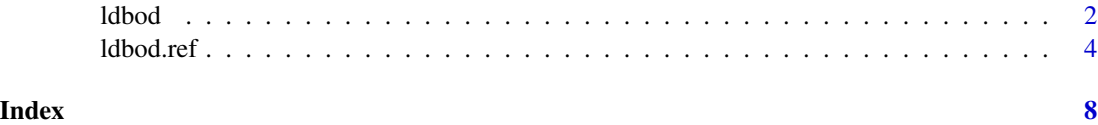

<span id="page-1-0"></span> $2$  ldbod  $\blacksquare$ 

ldbod *Local Density-Based Outlier Detection using Subsampling with Approximate Nearest Neighbor Search*

#### Description

This function computes local density-based outlier scores for input data.

#### Usage

```
ldbod(X, k = c(10, 20), nsub = nrow(X), method = c("lof", "ldf", "rkof","lpdf"), ldf.param = c(h = 1, c = 0.1), rkof.param = c(alpha = 1, c = 1,sig2 = 1), lpdf.param = c(cov.type = "full", sigma2 = 1e-05, tmax = 1, v =1), treetype = "kd", searchtype = "standard", eps = 0,
  scale.data = TRUE)
```
#### Arguments

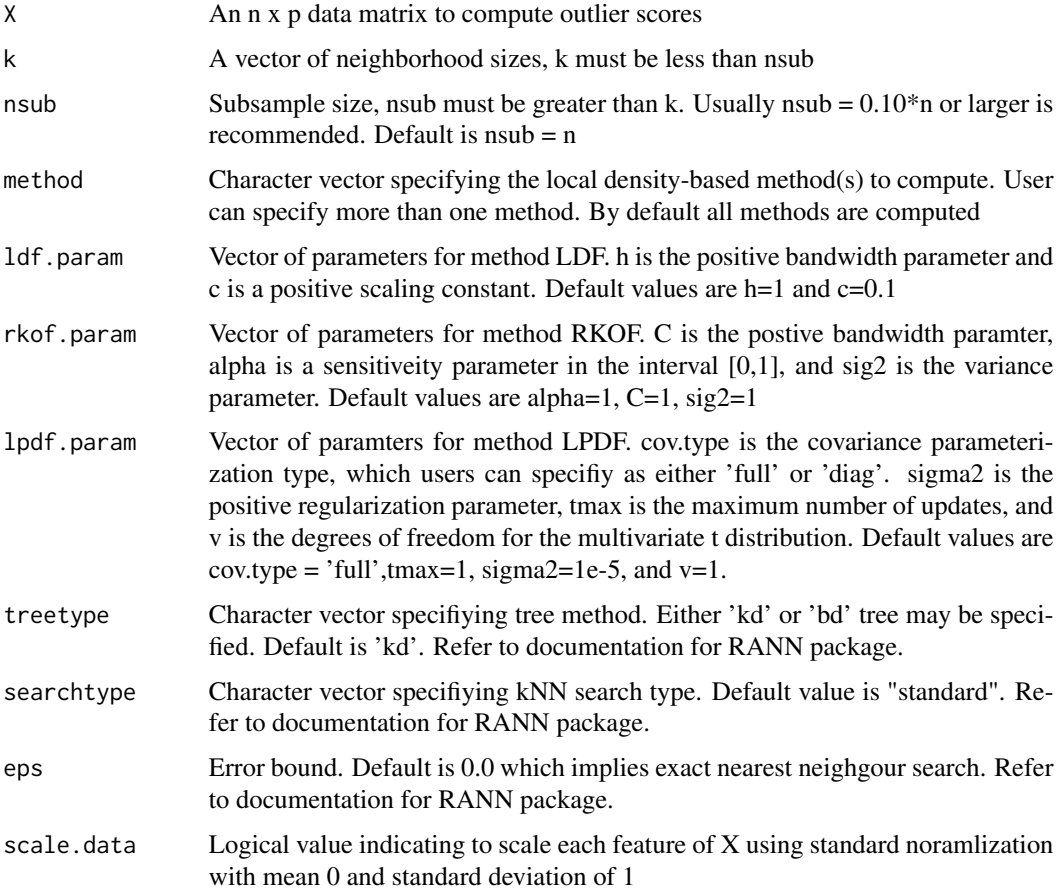

#### ldbod 3

#### Details

Computes the local density-based outlier scores for input data, X, referencing a random subsample of X. The subsampled data set is constructed by randomly drawning nsub samples from X without replacement.

Four different methods can be implemented LOF, LDF, RKOF, and LPDF. Each method specified returns densities and relative densities. Methods LDF and RKOF uses guassian kernels, and method LDPF uses multivarite t distribution. Outlier scores returned are positive except for lpde and lpdr which are log scaled densities (natural log). Score lpdr has shown to be highly sensitive to k.

All kNN computations are carried out using the nn2() function from the RANN package. Multivariate t densities are computed using the dmt() function from the mnormt package. Refer to specific packages for more details. Note: all neighborhoods are strickly of size k; therefore, the algorithms for LOF, LDF, and RKOF are not exact implementations, but algorithms are similiar for most situation and are equivalent when distance to k-th nearest neighbor is unique. If there are many duplicate data points, then implementation of algorithms could lead to dramatically different (positive or negative) results than those that allow neighborhood sizes larger than k, especially if k is relatively small. Removing duplicates is recommended before computing outlier scores unless there is good reason to keep them.

The algorithm can be used to compute an ensemble of outlier scores by using multiple k values and/or iterating over multiple subsamples.

#### Value

A list of length 9 with the elements:

lrd –An n x length(k) matrix where each column vector represents the local reachabiility denity (LRD) outlier scores for each specifed k value. Smaller values indicate a point in more outlying.

lof –An n x length(k) matrix where each column vector represents the local outlier factor (LOF) outlier scores for each specifed k value. Larger values indicate a point in more outlying.

lde –An n x length(k) matrix where each column vector represents the local density estimate (LDE) outlier scores for each specifed k value. Smaller values indicate a point in more outlying.

ldf –An n x length(k) matrix where each column vector represents the local density factor (LDF) outlier scores for each specifed k value. Larger values indicate a point in more outlying.

kde –An n x length(k) matrix where each column vector represents the kernel density estimate (KDE) outlier scores for each specifed k value. Smaller values indicate a point in more outlying.

rkof –An n x length(k) matrix where each column vector represents the robust kernel density factor (RKOF) outlier scores for each specifed k value. Larger values indicate a point in more outlying.

lpde –An n x length(k) matrix where each column vector represents the local parametric density estimate (LPDE) outlier scores for each specifed k value on log scale. Smaller values indicate a point in more outlying.

lpdf –An n x length(k) matrix where each column vector represents the local parametric density factor (LPDF) outlier scores for each specifed k value. Smaller values indicate a point in more outlying.

lpdr –An n x length(k) matrix where each column vector represents the local parametric density ratio (LPDR) outlier scores for each specifed k value. Smaller values indicate a point in more outlying. LPDR is typically used to detect groups of outliers.

If a method is not specified then returns NULL

#### <span id="page-3-0"></span>References

M. M. Breunig, H-P. Kriegel, R.T. Ng, and J. Sander (2000). LOF: Identifying density-based local outliers. In Proc. of ACM International Conference on Knowledge Discovery and Data Mining, 93-104.

L. J. Latecki, A. Lazarevic, and D. Pokrajac (2007). Outlier Detection with kernel density functions. In Proc. of Machine Learning and Data Mining in Pattern Recognition, 61-75

J. Gao, W. Hu, Z. Zhang, X. Zhang, and O. Wu (2011). RKOF: Robust kernel-based local outlier detection. In Proc. of Advances in Knowledge Discovery and Data Mining, 270-283.

K. T. Williams (2016). Local parametric density-based outlier deteciton and ensemble learning with application to malware detection. PhD Dissertation. The University of Texas at San Antonio.

#### Examples

```
# 500 x 2 data matrix
X <- matrix(rnorm(1000),500,2)
# five outliers
outliers \leq matrix(c(rnorm(2,20),rnorm(2,-12),rnorm(2,-8),rnorm(2,-5),rnorm(2,9)),5,2)
X <- rbind(X,outliers)
# compute outlier scores without subsampling for all methods using neighborhood size of 50
scores <- ldbod(X, k=50)head(scores$lrd); head(scores$rkof)
# plot data and highlight top 5 outliers retured by lof
plot(X)
top5outliers <- X[order(scores$lof,decreasing=TRUE)[1:5],]
points(top5outliers,col=2)
# plot data and highlight top 5 outliers retured by outlier score lpde
plot(X)
top5outliers <- X[order(scores$lpde,decreasing=FALSE)[1:5],]
points(top5outliers,col=2)
# compute outlier scores for k= 10,20 with 10% subsampling for methods 'lof' and 'lpdf'
scores \le -1dbod(X, k = c(10, 20), nsub = 0.10*nrow(X), method = c('lof','lpdf'))
# plot data and highlight top 5 outliers retuned by lof for k=20
plot(X)
top5outliers <- X[order(scores$lof[,2],decreasing=TRUE)[1:5],]
points(top5outliers,col=2)
```
ldbod.ref *Local Density-Based Outlier Detection using Reference Data with Approximate Nearest Neighbor Search*

#### ldbod.ref 5

#### Description

This function computes local density-based outlier scores for input data and user specified reference set.

#### Usage

```
ldbod.ref(X, Y, k = c(10, 20), method = c("lof", "ldf", "rkof", "lpdf"),
 1df.param = c(h = 1, c = 0.1), rkof.param = c(alpha = 1, C = 1, sig2 = 1),lpdf.param = c(cov.type = "full", sigma2 = 1e-05, tmax = 1, v = 1),treetype = "kd", searchtype = "standard", eps = \theta, scale.data = TRUE)
```
#### Arguments

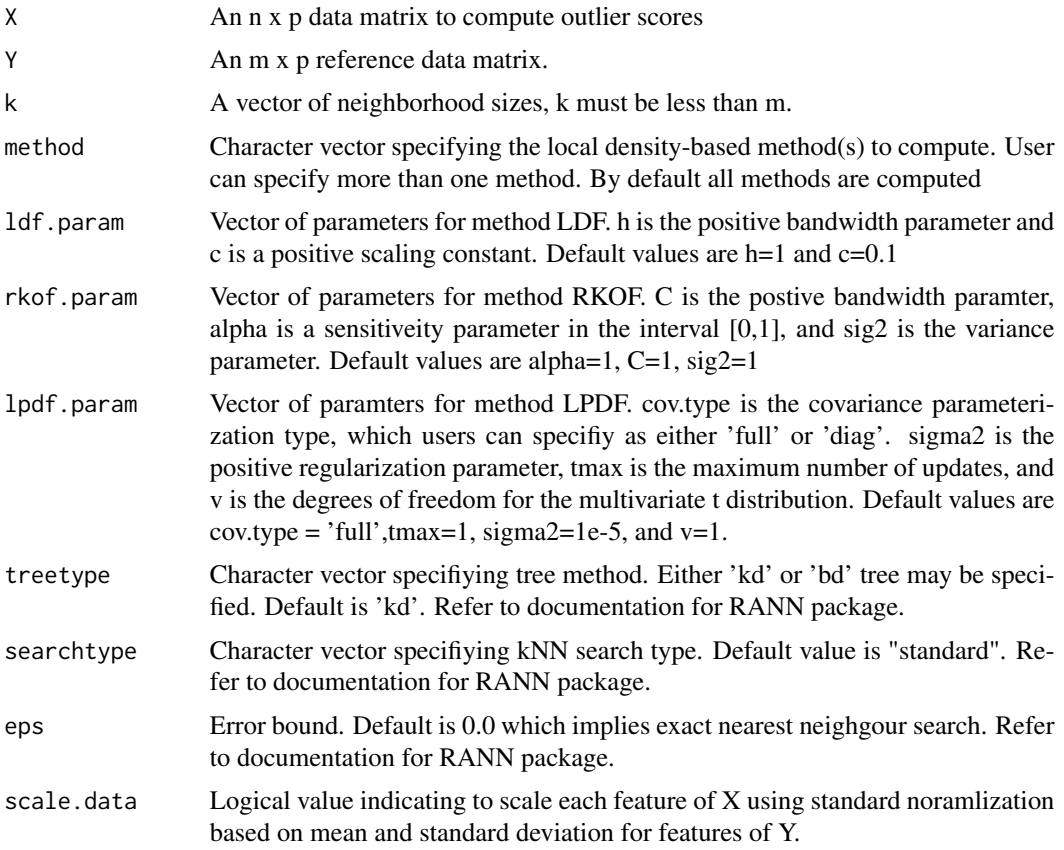

#### Details

Computes local density-based outlier scores for input data, X, referencing data Y. For semi-supervised outlier detection Y would be a set of "normal" reference points; otherwise, Y can be any other set of reference points of interest. This allows users the flexibility to reference other data sets besides X or a subset of X. Four different methods can be implemented LOF, LDF, RKOF, and LPDF. Each method specified returns densities and relative densities. Methods LDF and RKOF uses guassian kernels, and method LDPF uses multivarite t distribution. Outlier scores returned are non-negative

except for lpde and lpdr which are log scaled densities (natural log). Note: Outlier score lpdr is strictly designed for unsupervised outlier detection and should not be used in the semi-supervised setting. Refer to references for more details about each method.

All kNN computations are carried out using the nn2() function from the RANN package. Multivariate t densities are computed using the dmt() function from the mnormt package. Refer to specific packages for more details. Note: all neighborhoods are strickly of size k; therefore, the algorithms for LOF, LDF, and RKOF are not exact implementations, but algorithms are similiar for most situation and are equivalent when distance to k-th nearest neighbor is unique. If there are many duplicate data points in Y, then implementation of algorithms could lead to dramatically different (positive or negative) results than those that allow neighborhood sizes larger than k, especially if k is relatively small. Removing duplicates is recommended before computing outlier scores unless there is good reason to keep them.

The algorithm can be used to compute an ensemble of unsupervised outlier scores by using multiple k values and/or multiple iterations of reference data.

#### Value

A list of length 9 with the elements:

lrd –An n x length(k) matrix where each column vector represents outlier scores for each specifed k value. Smaller values indicate a point in more outlying.

lof –An n x length(k) matrix where each column vector represents outlier scores for each specifed k value. Larger values indicate a point in more outlying.

lde –An n x length(k) matrix where each column vector represents outlier scores for each specifed k value. Smaller values indicate a point in more outlying.

ldf –An n x length(k) matrix where each column vector represents outlier scores for each specifed k value. Larger values indicate a point in more outlying.

kde –An n x length(k) matrix where each column vector represents outlier scores for each specifed k value. Smaller values indicate a point in more outlying.

rkof –An n x length(k) matrix where each column vector represents outlier scores for each specifed k value. Larger values indicate a point in more outlying.

lpde –An n x length(k) matrix where each column vector represents outlier scores for each specifed k value. Smaller values indicate a point in more outlying.

lpdf –An n x length(k) matrix where each column vector represents outlier scores for each specifed k value. Smaller values indicate a point in more outlying.

lpdr –An n x length(k) matrix where each column vector represents outlier scores for each specifed k value. Smaller values indicate a point in more outlying.

If a method is not specified then returns NULL

#### References

M. M. Breunig, H-P. Kriegel, R.T. Ng, and J. Sander (2000). LOF: Identifying density-based local outliers. In Proc. of ACM International Conference on Knowledge Discovery and Data Mining, 93-104.

L. J. Latecki, A. Lazarevic, and D. Pokrajac (2007). Outlier Detection with kernel density functions. In Proc. of Machine Learning and Data Mining in Pattern Recognition, 61-75

#### ldbod.ref 7

J. Gao, W. Hu, Z. Zhang, X. Zhang, and O. Wu (2011). RKOF: Robust kernel-based local outlier detection. In Proc. of Advances in Knowledge Discovery and Data Mining, 270-283.

K. T. Williams (2016). Local parametric density-based outlier deteciton and ensemble learning with application to malware detection. PhD Dissertation. The University of Texas at San Antonio.

#### Examples

```
# 500 x 2 data matrix
X <- matrix(rnorm(1000),500,2)
Y \le -X# five outliers
outliers <- matrix(c(renorm(2, 20), rnorm(2, -12), rnorm(2, -8), rnorm(2, -5), rnorm(2, 9)), 5, 2)X <- rbind(X,outliers)
# compute outlier scores referencing Y for all methods using a neighborhood size of 50
scores <- ldbod.ref(X,Y, k=50)
head(scores$lrd); head(scores$rkof)
# plot data and highlight top 5 outliers retured by lof
plot(X)
top5outliers <- X[order(scores$lof,decreasing=TRUE)[1:5],]
points(top5outliers,col=2)
# plot data and highlight top 5 outliers retured by outlier score lpde
plot(X)
top5outliers <- X[order(scores$lpde,decreasing=FALSE)[1:5],]
points(top5outliers,col=2)
# compute outlier scores for k= 10,20 referencing Y for methods 'lof' and 'lpdf'
scores \leq 1dbod.ref(X,Y, k = c(10,20), method = c('lof','lpdf'))
# plot data and highlight top 5 outliers retuned by lof for k=20
plot(X)
top5outliers <- X[order(scores$lof[,2],decreasing=TRUE)[1:5],]
points(top5outliers,col=2)
```
# <span id="page-7-0"></span>Index

ldbod, [2](#page-1-0) ldbod.ref, [4](#page-3-0)